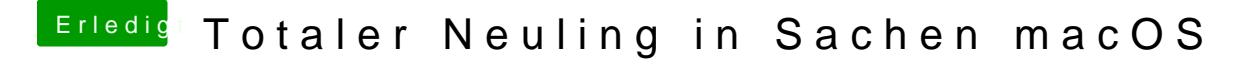

Beitrag von LuckyOldMan vom 25. Mai 2018, 20:21

[@Nightfl](https://www.hackintosh-forum.de/index.php/User/33046-Nightflyer/)yer

Hat der TE das herausgefunden?

Gruß LOM